#### Bezeichnung der Bauleistung:

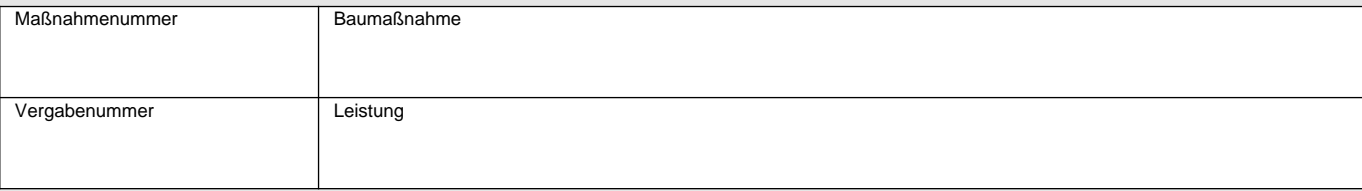

(Wie Aufforderung bzw. EU-Aufforderung zur Angebotsabgabe)

# **Weitere Besondere Vertragsbedingungen**

## **1. Begriffsdefinition**

Die Bezeichnungen "Baustelle" und "Baubereich" werden in folgendem Sinne verwendet:

Baustelle: Flächen, die der Auftraggeber zur Ausführung der Leistung, für die Baustelleneinrichtung und zur vorübergehenden Lagerung von Stoffen und Bauteilen zur Verfügung stellt, zuzüglich der Flächen, die der Auftragnehmer darüber hinaus in Anspruch nimmt.

Baubereich: Baustelle und die Umgebung, die durch die Ausführung der Bauarbeiten beeinträchtigt werden kann.

## **2. Abrechnung**

In den für die gemeinsamen Feststellungen zu verwendenden Aufmaßblättern müssen mindestens folgende Angaben gemacht werden:

- Auftragnehmer,
- Auftraggeber,
- Nummer des Aufmaßblattes,
- Bezeichnung der Bauleistung,
- Ordnungszahl (OZ)

Unmittelbar über den Unterschriften und dem Datum muss das Aufmaßblatt den Text enthalten: "Aufgestellt".

Jeder Ansatz der Mengenberechnung muss einen direkten Bezug zu den der Abrechnung zugrunde liegenden Feststellungen, Zeichnungen und anderen Belegen haben. Nur der Verweis auf frühere Berechnungen ist nicht zulässig.

## **3. ¹) Getrennte Rechnungserstellung**

Für folgende Leistungen sind getrennte Rechnungen zu erstellen:

# **4. ¹) Nachweis der Massen**

(1) Der Verbrauch ist durch Vorlage der Wiegescheine einer geeichten Waage laufend nachzuweisen. Die Wiegescheine müssen die folgenden Angaben enthalten:

- Lieferwerk,
- Name der Baustelle,
- Bezeichnung des Wägegutes,
- Nummer des Wiegescheins,
- Datum und Uhrzeit der Wägung,
- Taramasse (T), kein gespeicherter mittlerer Tarawert (PT),
- Bruttomasse (B),
- Nettomasse (N),
- Kennzeichnung des Fahrzeugs (betriebseigene Bezeichnung/amtliches Kennzeichen).

Die Wiegescheine sind bei der Anlieferung an der Verwendungsstelle vom Auftragnehmer abzuzeichnen und unverzüglich in doppelter Ausfertigung dem Auftraggeber zu übergeben.

Die Originale der Wiegescheine erhält der Auftraggeber, die bestätigten Durchschriften erhält der Auftragnehmer.

Bei schüttfähigem Gut, das nicht zum Anhaften neigt, wie z. B. Sand, Kies, wiederaufbereitete (Recycling-)Stoffe, kann der Nachweis der Masse durch Wiegescheine von geeichten Schaufellader- bzw. Förderband-Waagen erfolgen.

(2) Beim Einsatz von Schaufellader- bzw. Förderband-Waagen gelten zusätzlich folgende Bedingungen:

- Der Wiegeschein muss eine Erklärung enthalten, dass es sich um eine geeichte Waage handelt.
- Anstelle des Ausdruckes von Tara- und Bruttomasse tritt die Nettogesamtmasse des Ladegutes sowie zusätzlich bei Schaufellader-Waagen die Anzahl der geladenen Schaufeln (Ladevorgänge).
- Die Wiegescheine sind vom Bedienungspersonal der Schaufellader- bzw. Förderband-Waagen zu unterschreiben.

(3) Der Auftraggeber kann stichprobenartig die Masse einzelner Lieferungen durch Nachwiegen des beladenen und leeren Fahrzeugs nachprüfen (Kontrollwägung).

Hierbei ist der Auftraggeber berechtigt, kontinuierlich über den Zeitraum der Lieferungen, bei 10 % der Lieferungen Kontrollwägungen durchführen zu lassen. Diese Kontrollwägungen werden dem Auftragnehmer nicht gesondert vergütet. Die Kosten für darüber hinausgehende Kontrollwägungen werden vom Auftraggeber erstattet. Zu den Kosten der Kontrollwägung rechnen alle unmittelbar (Transportkosten, Wiegegebühren usw.) und mittelbar (Wertminderung der Ladung, Einfluss auf den Baustellenbetrieb usw.) durch die Kontrollwägung entstehenden Kosten, jedoch nicht die Kosten für die Beaufsichtigung der Kontrollwägung durch den Beauftragten des Auftraggebers. Sofern die Kosten zu erstatten sind, sind sie im Einzelnen nachzuweisen.

Wird bei einer Kontrollwägung eine Unterschreitung von mehr als 1 % festgestellt, erfolgt ein entsprechender Abzug.

### **5. ¹) Bauabrechnung mit IT-Anlagen**

Führt der Auftragnehmer die Abrechnung ganz oder teilweise mit IT-Anlagen aus (Leistungsberechnung), so gelten zusätzlich folgende Bedingungen:

1. Rechenverfahren / DV-Programme:

Die verwendeten DV-Programme müssen den in der "Sammlung der Regelungen für die elektronische Bauabrechnung (Sammlung REB)" enthaltenen Allgemeinen Bedingungen (REB-Allg.) und Verfahrensbeschreibungen (REB-VB) entsprechen. Andere Rechenverfahren dürfen nur mit vorheriger schriftlicher Zustimmung des Auftraggebers verwendet werden.

2. Vereinbarung:

Vor Beginn der Ausführung (Vertragsfristen gemäß den Besonderen Vertragsbedingungen) ist, gegebenenfalls getrennt für einzelne Ordnungszahlen (Positionen), eine Vereinbarung zur Bauabrechnung schriftlich abzuschließen.

3. Datenübergabe:

Nach Abschluss der Vereinbarung zur Bauabrechnung, spätestens vor Beginn der Bauabrechnung sind vom Auftragnehmer für die vereinbarten Datenarten Testdaten an den Auftraggeber zu übergeben. Eingabedaten sind auf Datenträgern zu liefern. Diese sind erst nach Durchführung der Leistungsberechnung herzustellen und eindeutig zu kennzeichnen. In der Mengenberechnung des Auftragnehmers ist ein Bezug der Eingabedaten zu den Ausführungsbzw. Abrechnungsunterlagen herzustellen.

4. Berichtigung der Leistungsberechnung:

Werden bei Prüfung der Leistungsberechnung fehlerhafte Eingabedaten oder falsche Rechenergebnisse festgestellt, so ist die Leistungsberechnung vom Auftragnehmer im erforderlichen Umfang zu wiederholen.

5. Toleranz-Regelung bei Prüfberechnungen:

Wird die vom Auftragnehmer aufgestellte Abrechnung vom Auftraggeber mittels IT-Anlagen geprüft und werden dabei Unterschiede zwischen den jeweiligen Ergebnissen festgestellt, dann gelten bei Abweichungen vom Ergebnis der Prüfberechnung bis zu 0,2 ‰ bei jeder Ordnungszahl (Position) eines Berechnungsabschnitts die vom Auftragnehmer berechneten Werte.

Liegen Abweichungen außerhalb dieser Toleranz von 0,2 ‰, teilt der Auftraggeber zunächst dem Auftragnehmer die abweichenden Ergebnisse der Prüfberechnung mit und gibt ihm Gelegenheit zur Einsichtnahme in die Prüfberechnung. Es gilt in diesem Falle das jeweils kleinere Ergebnis, falls nicht aufgrund einer vom Auftragnehmer verlangten Aufklärung der Abweichungen, Fehler in der Leistungs- bzw. Prüfberechnung festgestellt und berichtigt werden.

© <mark>FormLAB</mark> Gesellschaft für Prozessautomatisierung mbH – www.formlab-gmbh.de<br>H∨ABSTE-01≮-DE-Fl

© FormLAB Gesellschaft für Prozessautomatisierung mbH – www.formlab-gmbh.de<br>HVABSTB-015-DE-FL

HVABSTB-015-DE-FL

#### 6. Toleranz-Regelung bei Vergleichsberechnungen:

Wird die vom Auftragnehmer aufgestellte Abrechnung vom Auftraggeber mit einer Vergleichsberechnung geprüft, sind in der Vereinbarung zur Bauabrechnung schriftlich Toleranzregelungen zu vereinbaren.

Liegen Abweichungen außerhalb der vereinbarten Toleranzgrenzen, teilt der Auftraggeber zunächst dem Auftragnehmer die abweichenden Ergebnisse der Vergleichsberechnung mit und gibt ihm Gelegenheit zur Einsichtnahme in die Vergleichsberechnung. Es gilt in diesem Falle das jeweils kleinere Ergebnis, falls nicht aufgrund einer vom Auftragnehmer verlangten Aufklärung der Abweichungen, Fehler in der Leistungs- bzw. Vergleichsberechnung festgestellt und berichtigt werden.

## **6. ¹) Aufrechnung**

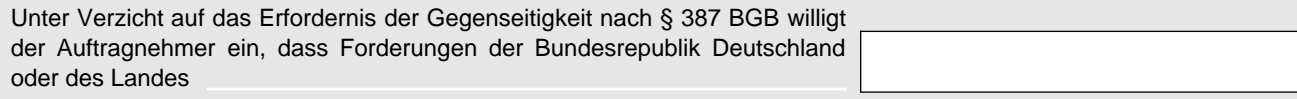

oder

an den Auftragnehmer gegen Forderungen des Auftragnehmers an eine dieser Körperschaften aufgerechnet werden. Diese Einwilligung erstreckt sich nur auf Bauverträge im Straßen- und Brückenbau zwischen den vorgenannten Körperschaften und dem Auftragnehmer.

Hinweis: Bei den mit "1)" gekennzeichneten Feldern hat die Vergabestelle durch Ankreuzen und ggf. durch Eintrag festzulegen, ob und ggf. inwieweit die darin beschriebene Regelung Vertragsbestandteil werden soll.